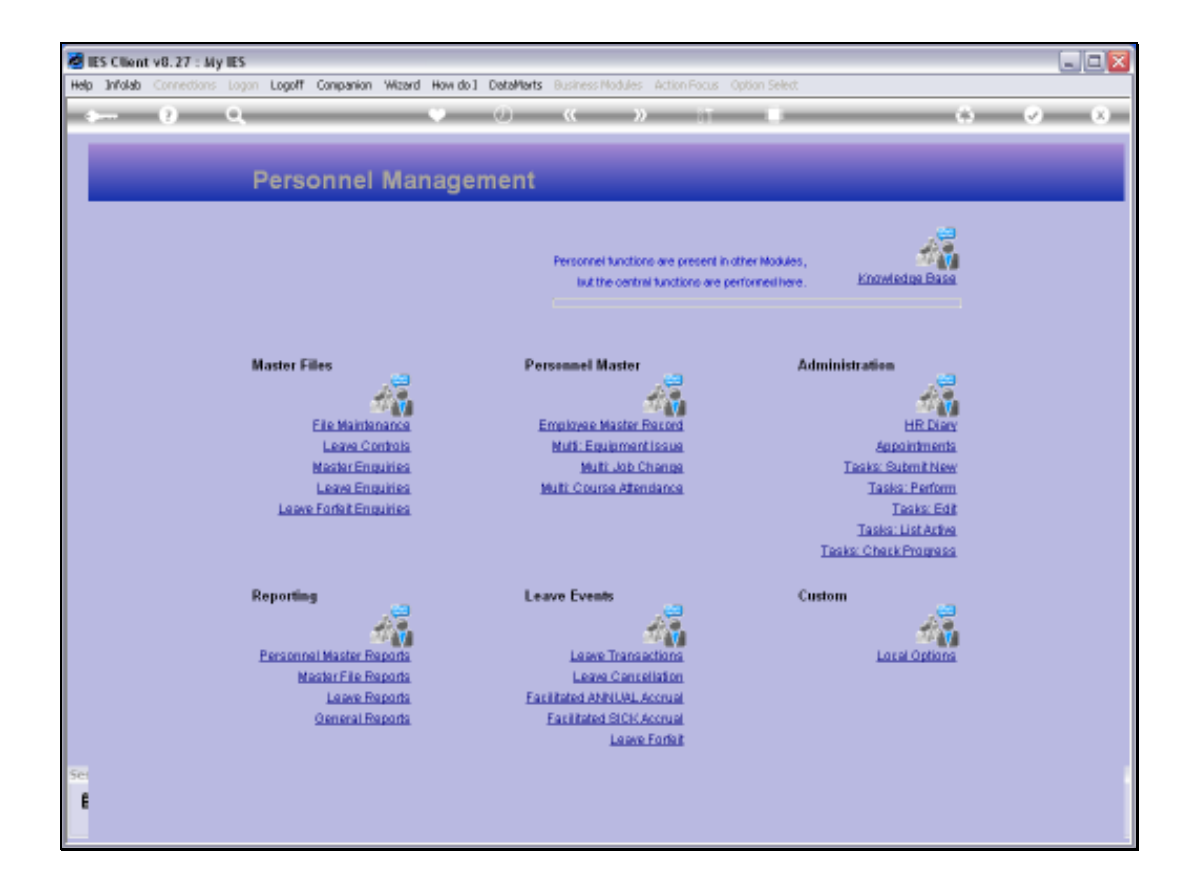

## Slide 1

Slide notes: A Listing of Jobs and Job Descriptions on our Company Job Master Register can be found at the Master File Reports.

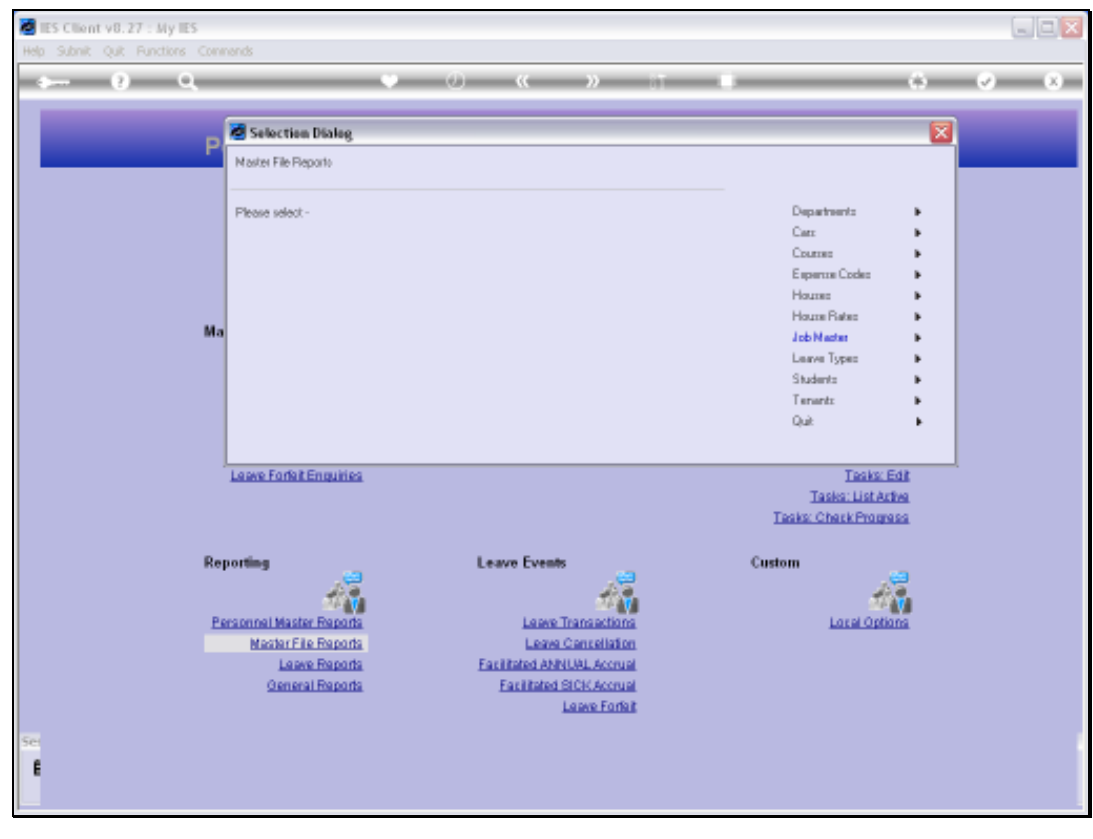

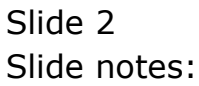

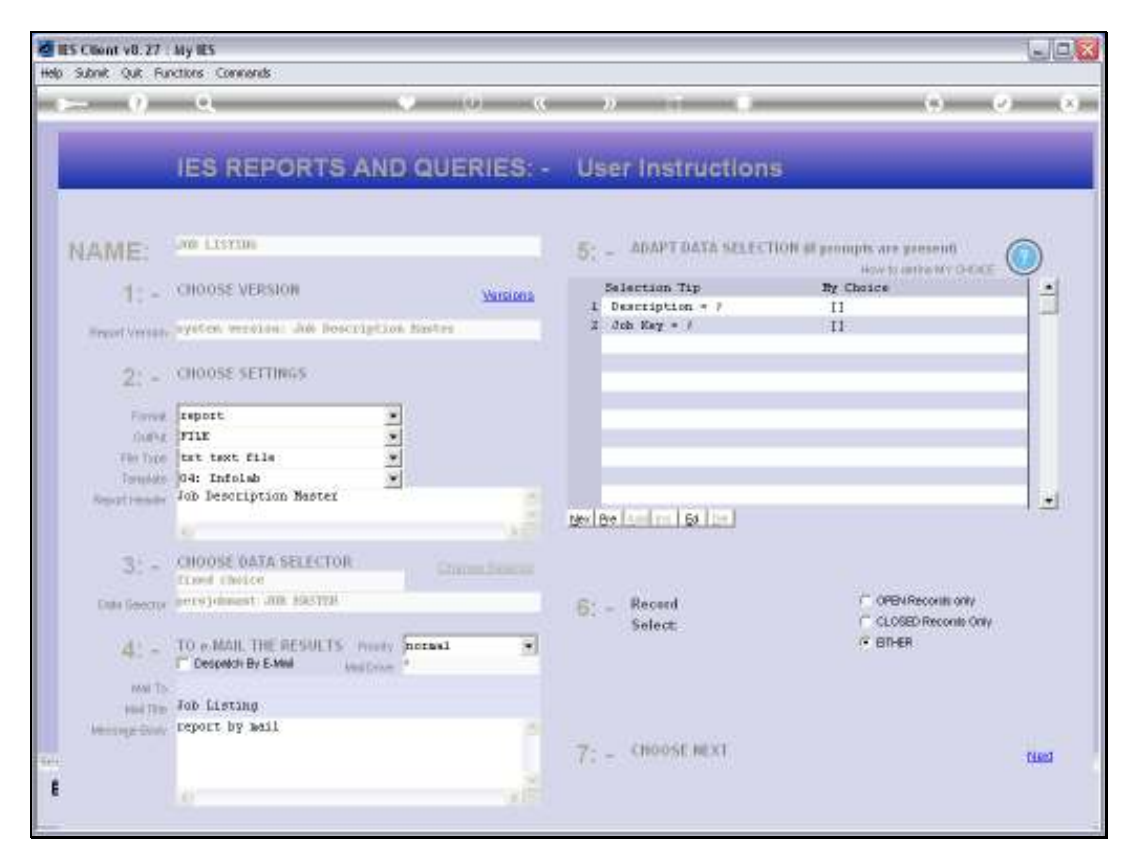

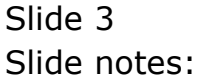

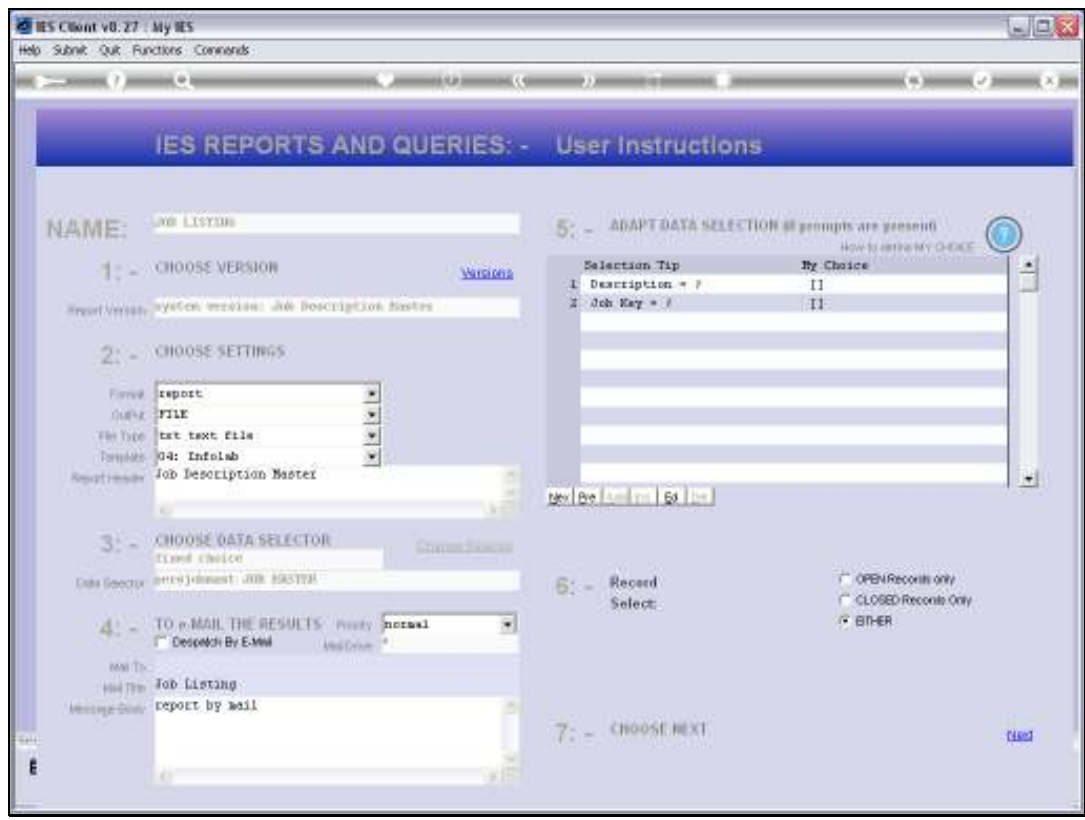

## Slide 4

Slide notes: We can select all Jobs on the Master by using the wildcards, or we can make a partial selection by indicating a Description or Job Key pattern.

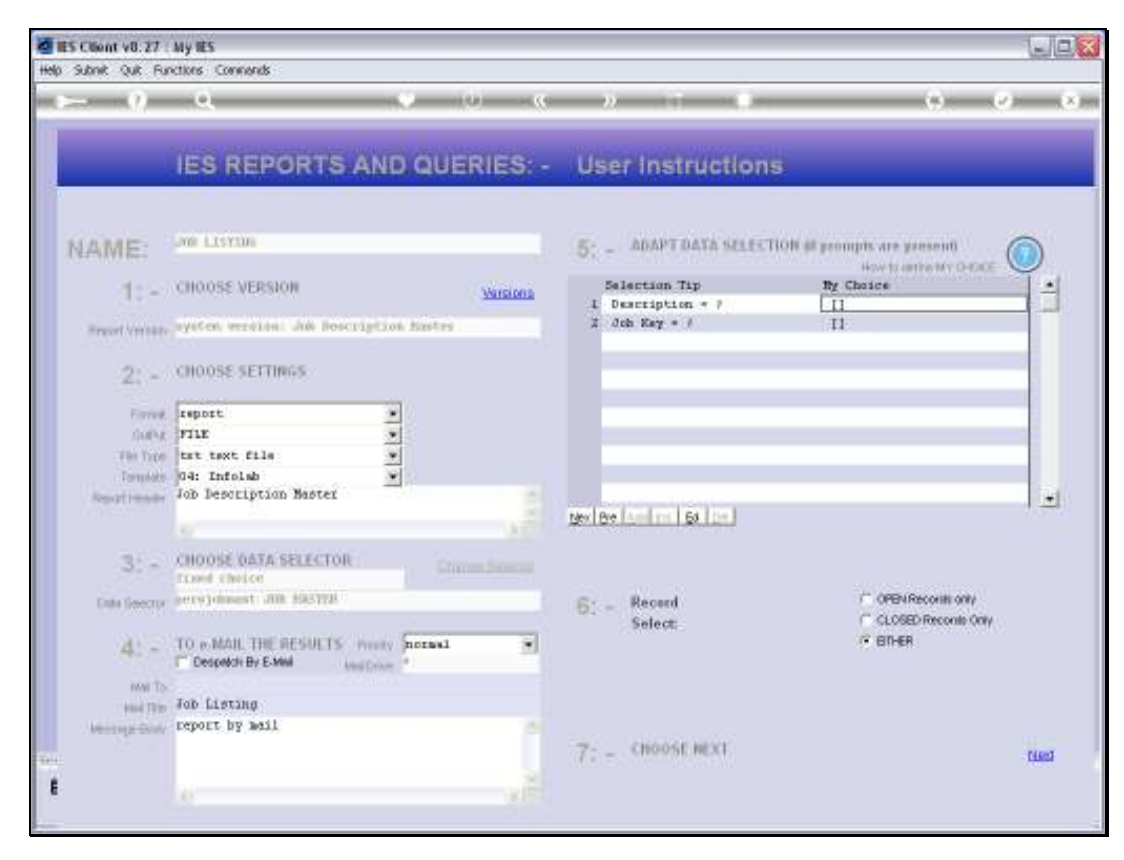

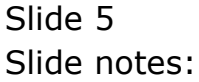

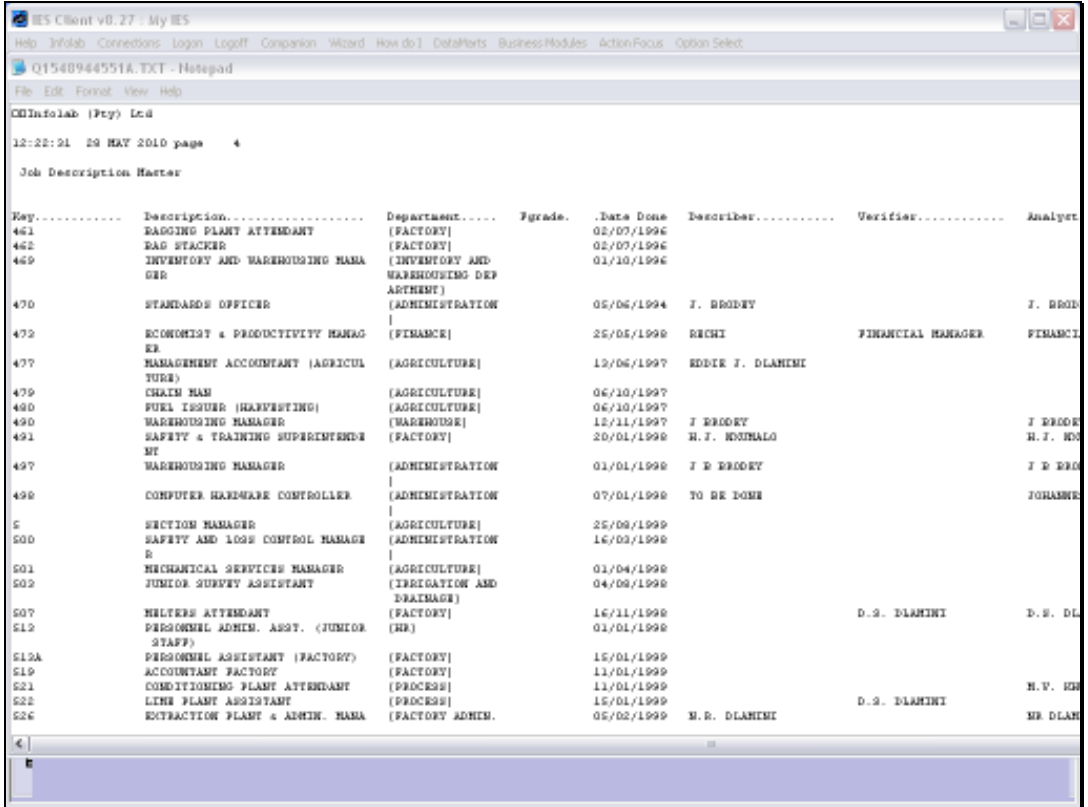

## Slide 6

Slide notes: And here we have a typical result.